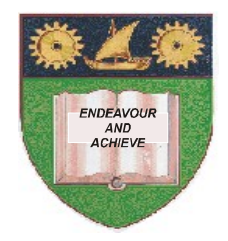

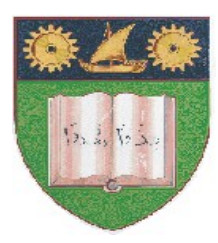

**THE MOMBASA POLYTECHNIC UNIVERSITY COLLEGE**

## **(A Constituent College of JKUAT)** (A Centre of Excellence)

## **Faculty of Engineering &**

## **Technology**

**DEPARTMENT OF COMPUTER SCIENCE & INFORMATION TECHNOLOGY**

> DIPLOMA IN INFORMATION TECHNOLOGY (DIT 2K 11M/ DIT 11M)

## **EIT 2208: COMPUTER AIDED ART & DESIGN**

END OF SEMESTER EXAMINATION **SERIES:** DECEMBER 2012 **TIME:** 2 HOURS

**Instructions to Candidates:** You should have the following for this examination *- Answer Booklet* This paper consist of **FIVE** questions

Answer question **ONE (COMPULSORY)** and any other **TWO** questions Maximum marks for each part of a question are as shown This paper consists of **THREE** printed pages **Question One (Compulsory)**

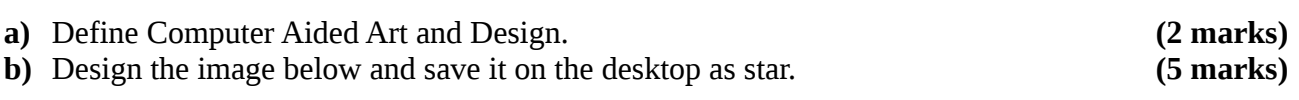

**c)** Describe the following **THREE** disciplines that relate to Computer Aided Art and Design: **(i)** Computer Aided Design (CAD) **(ii)** Multimedia Design **(iii)** Desktop Publishing **(6 marks) d)** State **FOUR** advantages of using a Graphic Design Software over manual (traditional) drawing and design. **(4 marks) e)** List **TWO** uses of Computer Aided Art and Design. **(2 marks) Question Two a)** State and explain **FIVE** design elements in Computer Aided Art and Design. **(10 marks) b)** Differentiate between the following sets of tools available in the Photoshop toolbox. **(i)** Crop tool and slice tool **(ii)** Clone stamp tool and pattern stamp tool **c)** List any **TWO** software packages used for Computer Aided Art and Design. **(2 marks) Question Three a)** State the use of each of the following tools as found in Photoshop: **(i)** Lasso tool **(ii)** Marquee **(iii)** Ruler **(iv)** Eraser **(v)** Hand tool **(10 marks)** b) Explain **FIVE** design principles of Desktop Publishing. **(10 marks) Question Four a)** Explain the following elements of the Photoshop workspace: **(i)** Menu bar **(ii)** Tools palette **(iii)** Options bar **(iv)** Documents window **(8 marks)**

b) Describe the following color modes available in Photoshop.

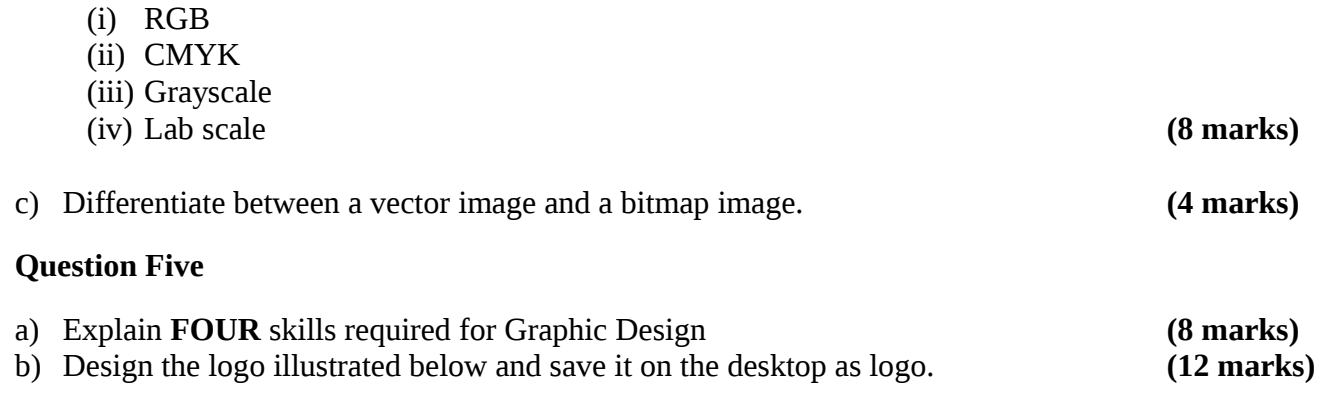